## Lez19\_MovieLens

January 6, 2023

```
[1]: # Imports
     import numpy as np
     import pandas as pd
     import matplotlib.pylab as plt
[2]: #Get the dataset
     !wget https://files.grouplens.org/datasets/movielens/ml-latest-small.zip
     !unzip ml-latest-small.zip
    --2023-01-06 15:24:21-- https://files.grouplens.org/datasets/movielens/ml-
    latest-small.zip
    Resolving files.grouplens.org (files.grouplens.org)… 128.101.65.152
    Connecting to files.grouplens.org (files.grouplens.org)|128.101.65.152|:443…
    connected.
    HTTP request sent, awaiting response… 200 OK
    Length: 978202 (955K) [application/zip]
    Saving to: 'ml-latest-small.zip'
    ml-latest-small.zip 100%[===================>] 955.28K 437KB/s in 2.2s
    2023-01-06 15:24:24 (437 KB/s) - 'ml-latest-small.zip' saved [978202/978202]
    Archive: ml-latest-small.zip
       creating: ml-latest-small/
      inflating: ml-latest-small/links.csv
      inflating: ml-latest-small/tags.csv
      inflating: ml-latest-small/ratings.csv
      inflating: ml-latest-small/README.txt
      inflating: ml-latest-small/movies.csv
[3]: #Load the data
     movies = pd.read_csv('ml-latest-small/movies.csv')
     ratings = pd.read_csv('ml-latest-small/ratings.csv')
     #Investigate the data
     movies.head()
```
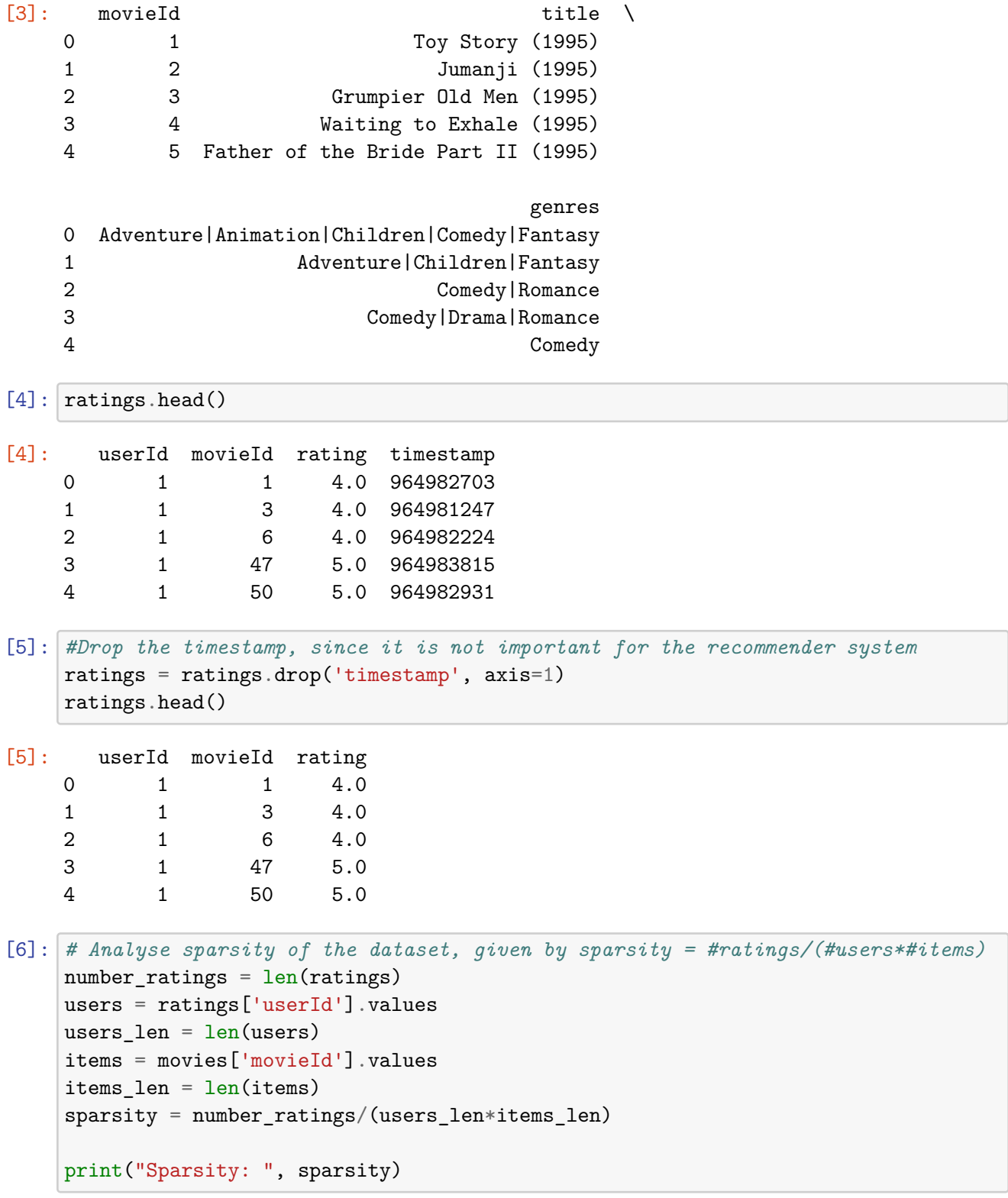

Sparsity: 0.00010264832683227263

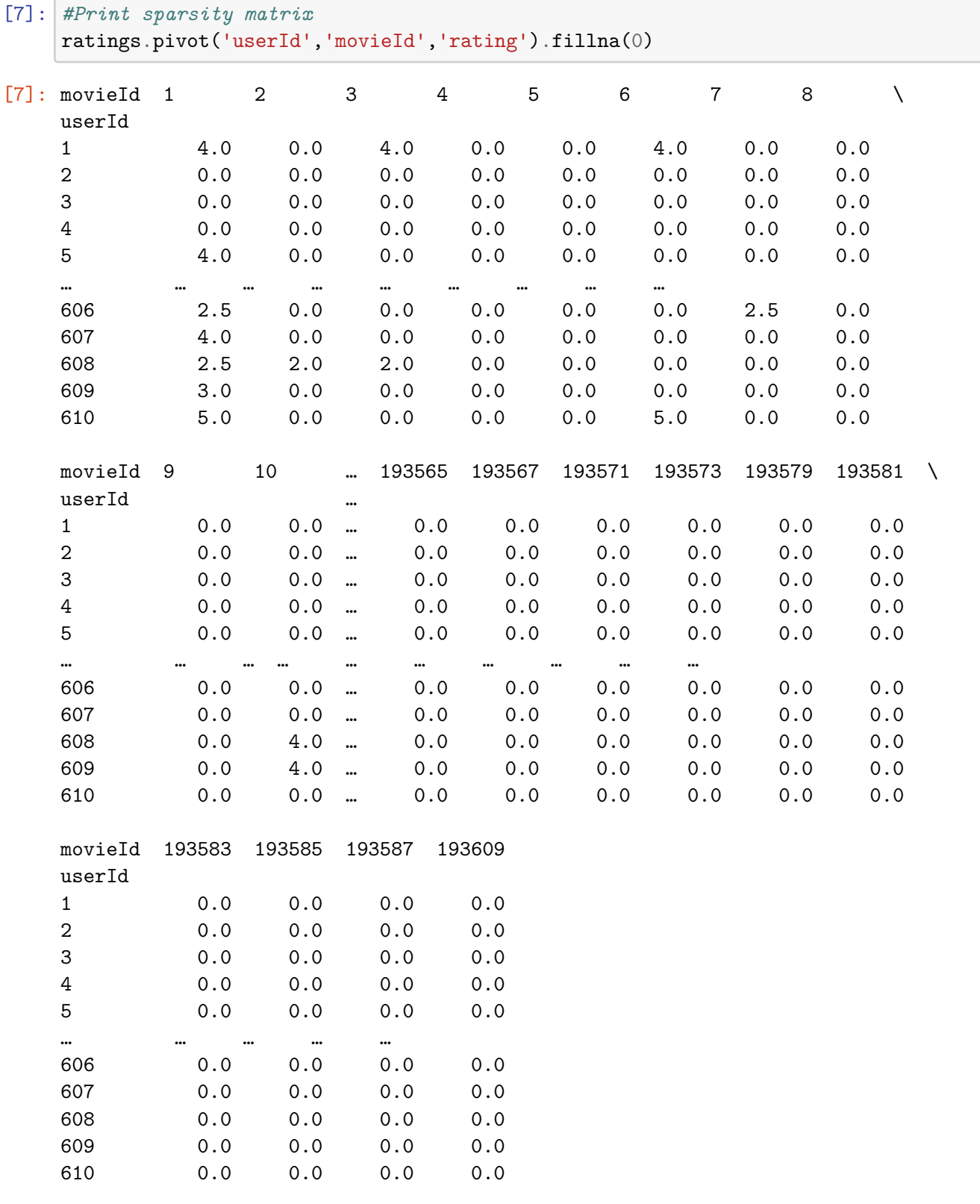

[610 rows x 9724 columns]

```
[8]: # Plot the distribution of the popularity of the movies
     distribution_popularity_movies = ratings[['userId', 'movieId']].
      ↪groupby(['userId']).count()
     distribution_popularity_movies = distribution_popularity_movies.
      ↪rename(columns={"movieId": "#ratings"})
     plt.figure(figsize = (6, 6))
     plt.hist(distribution_popularity_movies['#ratings'], bins = range(0, 2500, 25),
      ↪edgecolor = 'black')
     plt.title('Distribution of ratings for different movies')
     plt.xlabel('Popularity')
     plt.ylabel('Number of movies')
     plt.show()
```
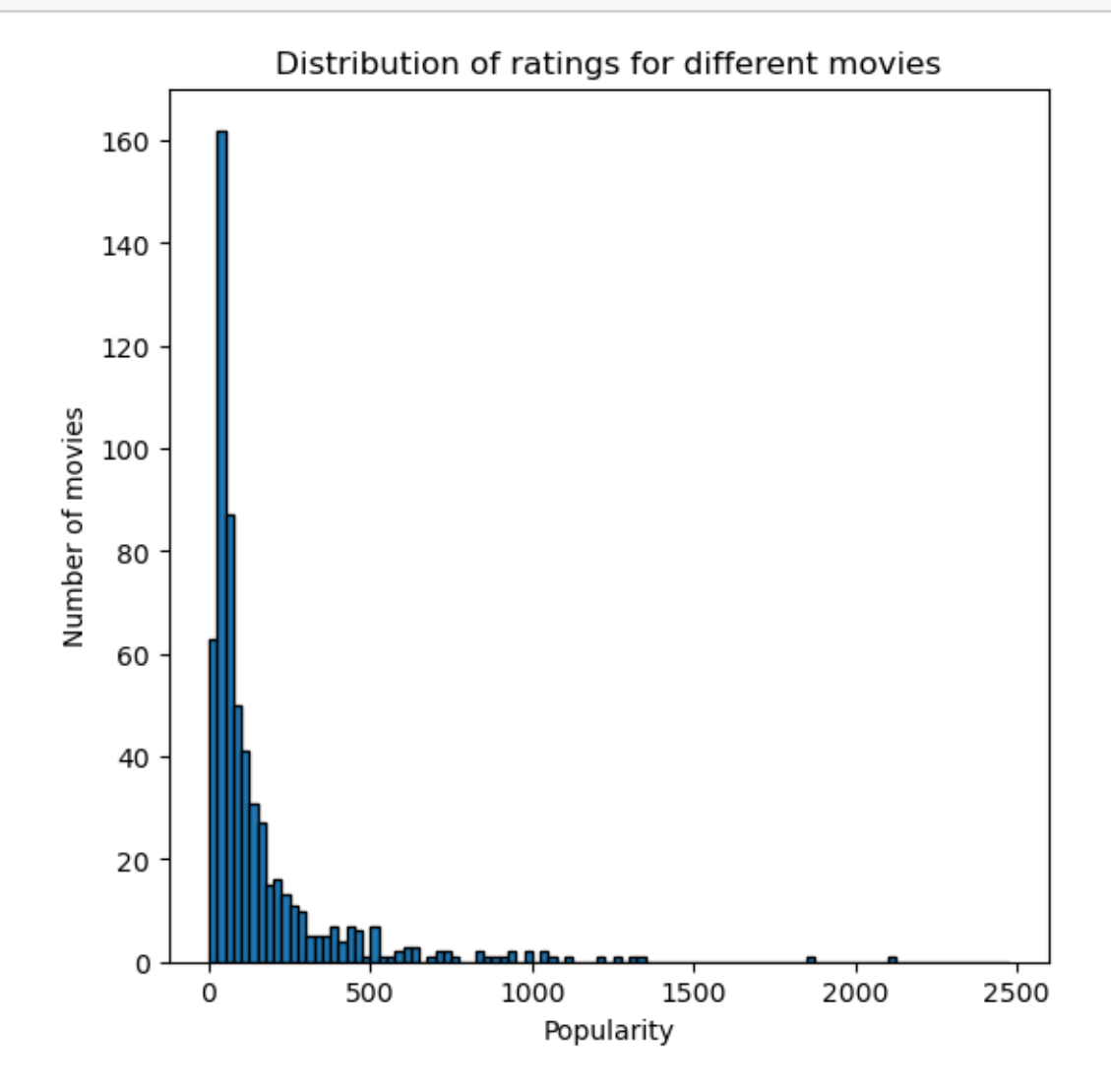

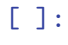